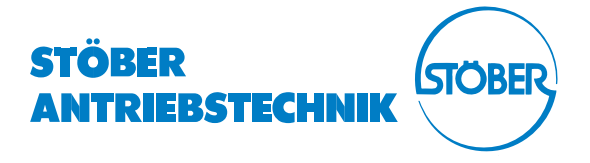

## POSIDRIVE ® **FDS** 4000

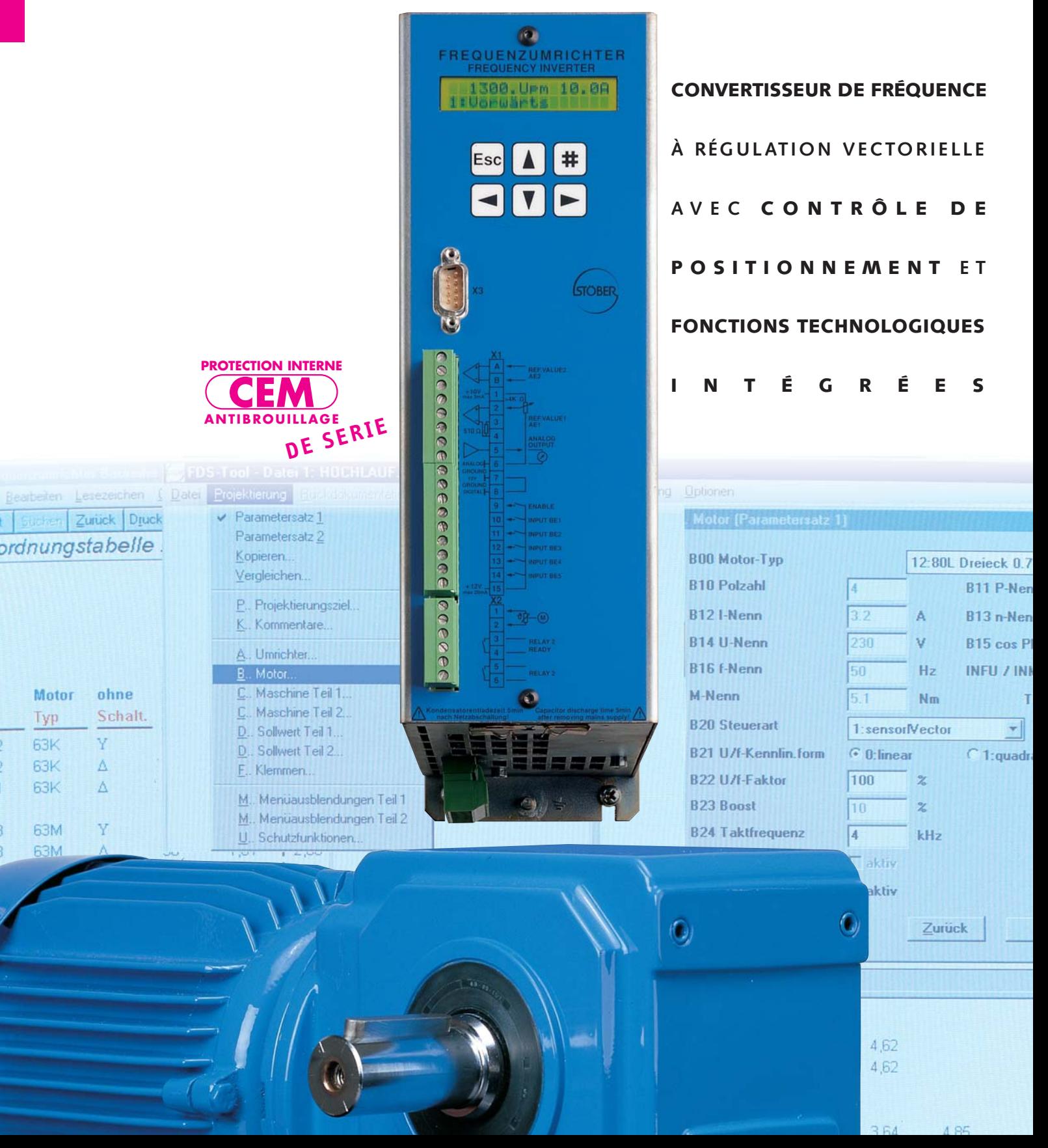

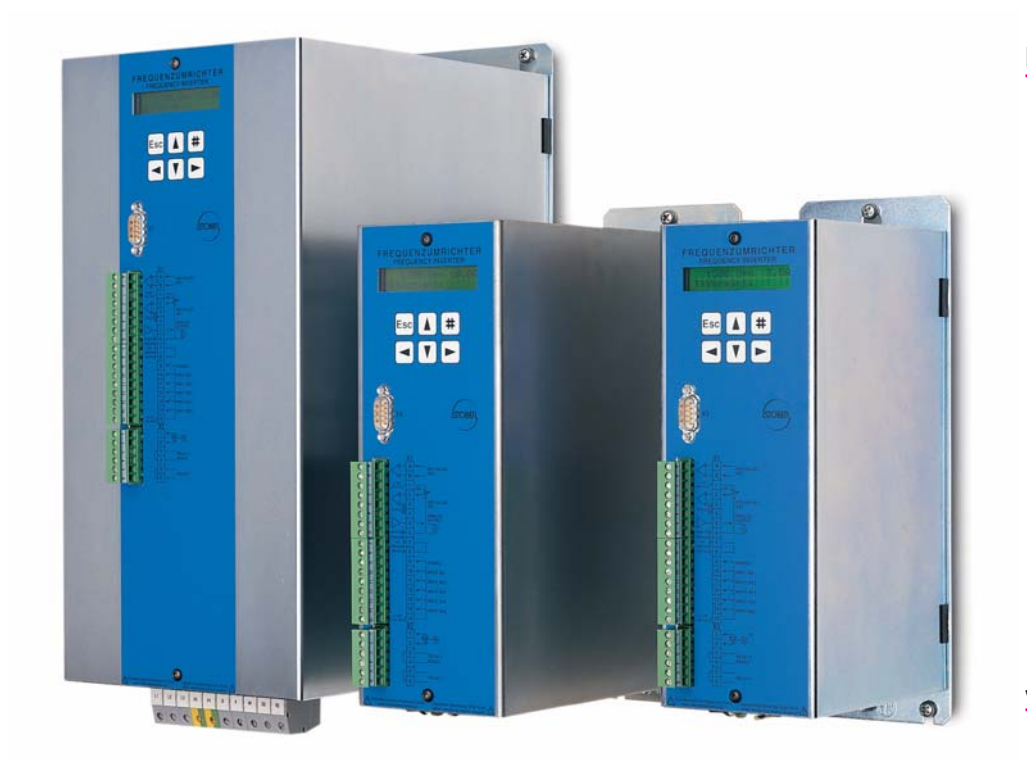

# GRANDE PUISSANCE **CONDUITE SIMPLE**

### 12 **versions de puissance –** 1 **surface utilisateur**

### Version **Type** Puissance de moteur recommandée 1) 2) Courant nominal I<sub>N</sub> Tension d'alimentation 50/60 Hz Fusible de secteur Tension de sortie Fréquence de sortie I  $I_{\text{max}}$ Fréquence de cycle Résistance de freinage Antiparasitage<sup>2)</sup> Résistance aux interférences Longueur de câbles moteur admissible Température ambiante Puissance dissipée Mode de protection Dimensions l x L x P (en mm) Section de conducteur (en mm<sup>2</sup>) Raccords de puissance Poids (en kg) FBS 4008/B 0,37 kW 3 x 2,1 A 1 x 6 AT BG 1 BG 2 FBS 4013/B 0,75 kW 3 x 3,5 A x 10 AT FDS 4014/B 0,75 kW 3 x 2,1 A 3 x 6 AT FDS 4024/B 1,5 kW 3 x 3,5 A 3 x 6 AT  $0 + 45$  °C 36 W IP 20 maxi 2,5 3,2  $0... +45$  °C 100 W IP 20 maxi 4,0 4,9  $0 + 45$  °C 53 W IP 20 maxi 2,5 3,2  $0 + 45$  °C 50 W IP 20 maxi 2,5 3,2  $0... +45$  °C 77 W IP 20 maxi 2,5 3,2  $0... +45 °C$ 88 W IP 20 maxi 4,0 4,9  $0... +45$  °C 150 W IP 20 maxi 4,0 4,9  $0 + 45$  °C 180 W IP 20 maxi 4,0 4,9 FBS 4028/B 1,5 kW 3 x 7,0 A 1 x 16 AT FDS 4040/B 2.2 kW 3 x 5,5 A 3 x 10 AT FDS 4070/B  $4.0 \text{ kW}$ 3 x 10,0 A 3 x 16 AT FDS 4085/B 5,5 kW 3 x 12,0 A 3 x 20 AT (L1-N) 1 x 230 V +20 %/-55 % 98 x 300 x 176 98 x 300 x 268 de 0 à 200 Hz (vector control: de 0 à 100 Hz; broche: de 0 à 400 Hz pour B20=0:V/f-commande  $\geq 100$   $\Omega$ ; mayi 320 W cont. maxi 1,8 kW pour 1 s Filtre antiparasites intégré en respect de la norme EN 61000 -4, -2, -3, -4, -5 EN 50082-2 (répond aux exigences pour zone résidentielle blindé : 50 m ; pour longueurs plus importantes, self de sortie, non blindés : 100 m ; pour longueurs  $\geq 200$  Q; maxi 640 W cont. maxi 3,2 kW pour 1 s  $> 100 \Omega$ ; maxi 1,28 kW cont. maxi 6,4 kW pour 0,5 s 4 kHz (réglable jusqu'à 16 KHz en cas de diminution du courant à 46 % I<sub>N</sub> pour 16 kHz, 200 %/2 s, 150 %/30 s 3 x 0 V jusqu'à tension d'alimentation  $(L1-L3)$  3 x 400 V + 28 %/- 55 % voir FBS, BG1  $(L1-L3)$  3 x 400 V + 28 %/- 55 %

 $1)$  pour tension nominale d'alimentation, moteur asynchrone tétrapolaire, conducteur blindé 30 m  $2)$  fréquence de cycle 4 kHz

### **Fonctions technologiques pour une intelligence périphérique**

Les **convertisseurs POSIDRIVE®** offrent en version standard un grand nombre de fonctions technologiques permettant un contrôle intelligent des moteurs systèmes MGS ou des moteurs standard triphasés de 0,12 à 22 kW.

En technique d'automatisation, les fonctions typiques de base **Positionner**, **Synchroniser** et **Bobiner** sont disponibles en tant que phrases de programmation complètes (de plus amples informations en page 6).

Trois possibilités différentes sont à disposition pour la commande des entraînements:

- **VC Régulation vectorielle très dynamique avec asservissement de la vitesse.** Entrées pour capteur par incrément en standard «Un moteur MGS se transforme en servomoteur asynchrone»
- **SLVC** Commande de moteur par «sen**sorless vectorcontrol»** Bonne dynamique et précision grâce à une régulation vectorielle sans capteur

**V/f Commande de moteur par fréquence spécifiée** Autorise une exploitation à moteurs

multiples

### **Équipement technique au complet sans surplus de prix**

**Ordinateur central performant**  *Contrôleur 32 bits Boucle de régulation interne 1 ms*

**Affichage** *à cristaux liquides, 2 x 16 caractères allemand et anglais*

### **Conduite simple**

*Système logique de menus Chaque paramètre est affiché en texte clair avec numéro et désignation*

**Base de données moteurs** *Sélection de moteurs système MGS par le biais d'un paramètre*

**Emplacement de carte enfichable** *Prévu pour extension de fonctions*

**Interface série** *RS232 avec protocole USS*

### **Bornes de commande antiparasites**

*Niveau selon CEI 1131-2, enfichables Libération hors potentiel, séparée*

*5 entrées paramétrables, séparées électriquement Tension de référence 10 V / 5 mA*

*2 entrées analogiques ± 10 V, paramétrables*

*1 sortie moniteur analogique ± 10 V / 10 mA, paramétrable*

*Relais multifonctions, paramétrables*

*Relais d'ordre de marche, paramétrable*

**Bornes de puissance antiparasites** *Largement dimensionnées, enfichables pour versions 1 et 2*

**Protection intégrale du moteur**

*Par surveillance de thermistances CTP 3/6 selon DIN 44081, hors potentiel de l'électronique de commande restante, antiparasites*

### **Déclencheur de freinage**

*Surveille la résistance externe en cas de court-circuit ou de surcharge (modèle thermique)*

**Ventilateur** *À commande thermique*

### **Sécurité d'exploitation**

*Unité de puissance sur-dimensionnée pour 200 % de courant accélérateur en vue d'«applications servolike ».*

**Circuit intermédiaire accessible** *Pour la compensation d'énergie entre plusieurs convertisseurs*

# **UNE ÉLECTRONIQUE INDUSTRIELLE SANS COMPROMIS**

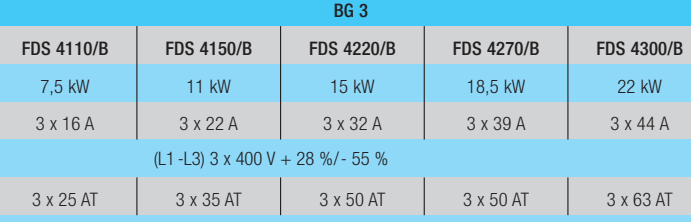

et B24=8 kHz)/résolution 0,01 Hz

### $75 \% I_N$  pour 8 kHz)

 $\geq$  30  $\Omega$ ; maxi 21 kW cont.

(application en zone résidentielle ou industrielle)

### ou industrielle)

plus importantes, self de sortie

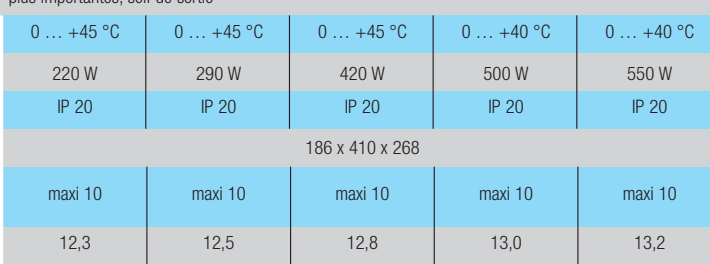

**Une construction électronique des plus modernes pour une sécurité d'exploitation maximale. Chacun des composants y compris le filtre CEM est placé sur une platine enfichable unique**

**Idéal également pour les boîtiers spéciaux répondant aux besoins spécifiques des clients**

### **Accessoires système FDS**

### **KOMMUBOX**

*Module de communication enficha-*

*ble pour PROFIBUS-DB, CAN-BUS, module ASI-BUS*

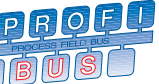

### **PARABOX**

*Mémoire de données externe pour la transmission sans fil des données de réglage et de la rétrodocumentation*

### **Progiciel FDS-Tool Windows**

*Paramétrage, diagnostic et comman***de du convertisseur hors ligne et en**  *ligne*

### **Platines optionnelles**

*GB4001 pour capteurs à logique TTL/HTL EA4001 pour positionnement SSI-4000 pour encodeur absolu alimentation externe en 24 V*

La modularité permet des adaptations personnalisées du matériel informatique et des progiciels.

### **Conformité CE**

Tous les convertisseurs POSIDRIVE® sont conformes aux directives CEM et répondent aux critères des directives relatives aux basses tensions pr EN 50178.

L'équipement série comprend un pack de mesures efficaces ; parmi elles, un filtre CEM intégré et le boîtier métallique galvanisé exigeant une grande dépense technique. Le ré-équipement habituel et coûteux est ainsi rendu inutile en cas de mise en œuvre en zone industrielle ou résidentielle.

Niveaux et concepts sont définis selon CEI 1131

Tous les convertisseurs de fréquence POSIDRIVE® portent le marquage CE.

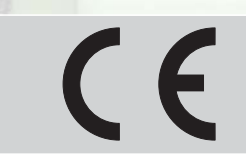

TECHNIQUE DE COMPOSA

**Les entraînements triphasés à commande de fréquence s'adaptent aux applications les plus diverses.** Les exigences du marché vont de l'entraînement peu onéreux d'un convoyeur jusqu'aux entraînements de précision capables de tâche de positionnement.

L'objectif étant d'atteindre dans chacun des cas l'optimum exigé, il se laisse facilement concevoir que convertisseur, moteur et réducteur doivent s'adapter comme s'ils étaient sortis du même moule.

Avec ses lignes de produits, c'est justement cette offre intégrale que vous propose STÖBER ANTRIEBS-TECHNIK, fabricant de systèmes.

Convertisseurs de fréquence **FDS** Réducteurs **MGS** Moteurs système **MGS**

**ADAPTÉS AU SY-**

**La détermination des composants résulte du mélange des exigences individuelles du processus ou de la machine-outil.**

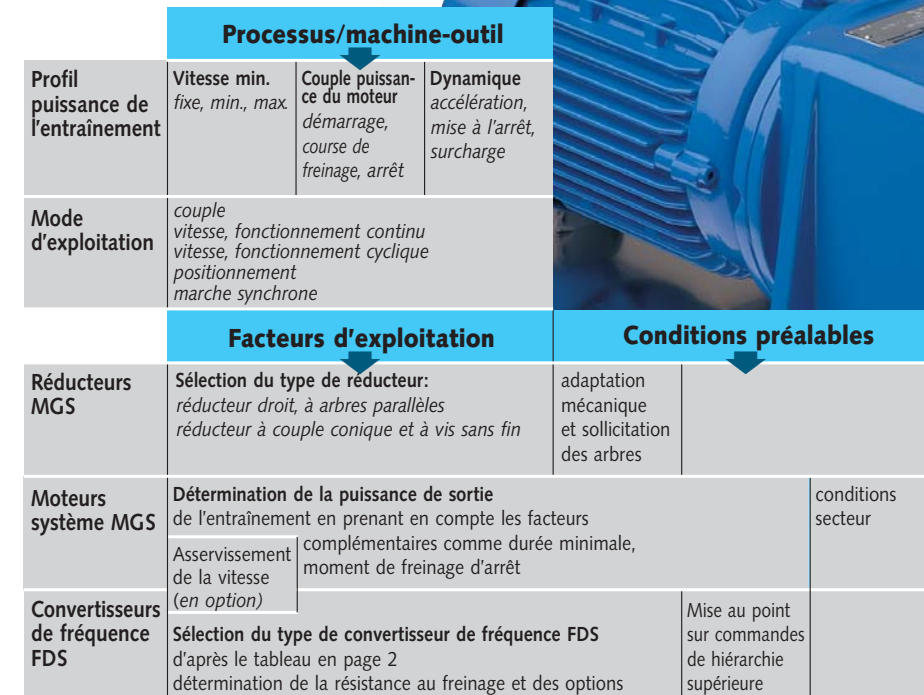

**Caractéristiques de vitesse des différentes commandes de moteur VC, SLVC, V/f**

à gauche: réaction suite à une modification par à-coup du couple résistant à droite: réaction suite à une modification continue du couple résistant

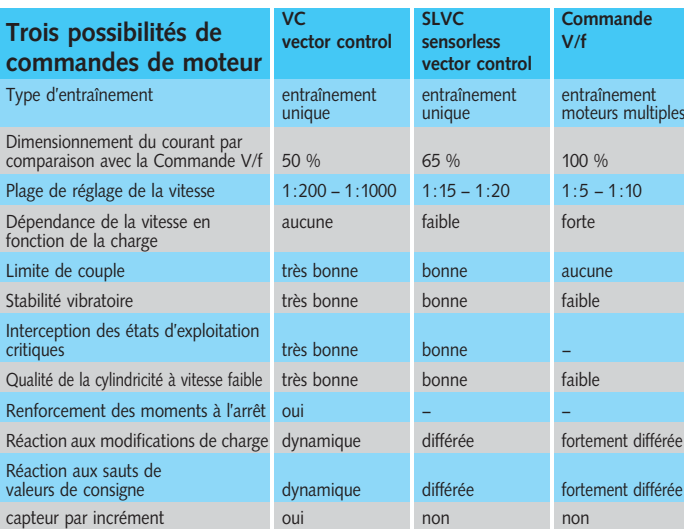

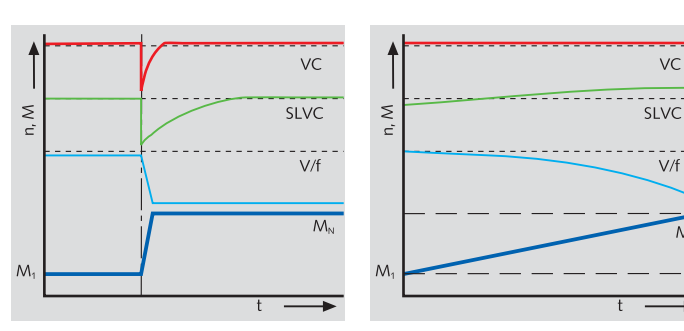

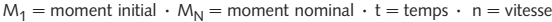

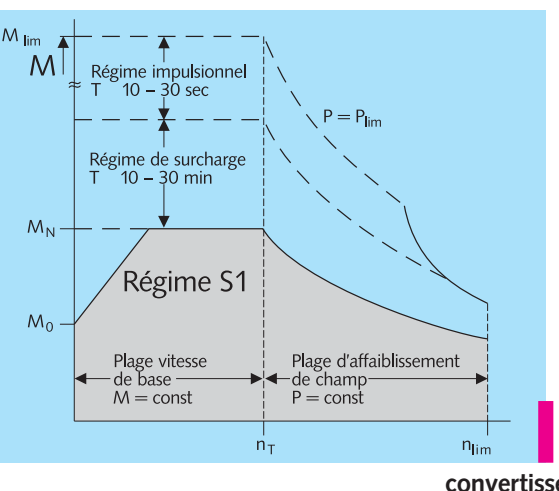

### **Choix du convertisseur optimal**

**PDB** DDP

A l'aide du point-type, il est possible de choisir le moteur adéquat de manière systématique tout en tenant compte de la réserve de puissance. Les grandeurs d'influence complémentaires de chaque réducteur MGS ne sont pas prises en considération dans les diagrammes et tableaux ici représentés. Pour plus d'informations détaillées sur ce point, veuillez consulter le catalogue MGS.

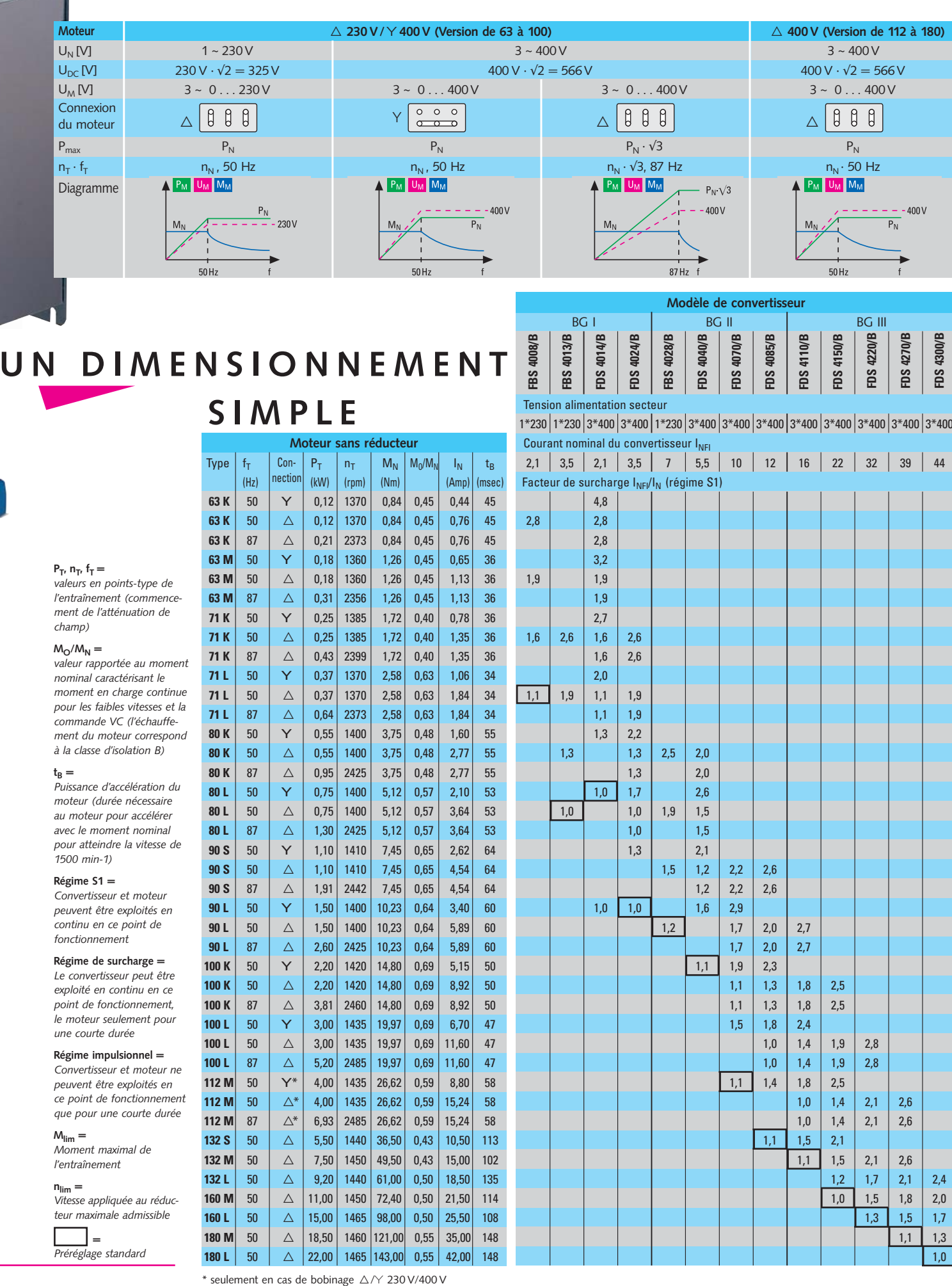

## UN NOUVEAU PROGICIEL

### **Contrôle de positionnement intégré**

Création du déroulement du programme avec enchaînement des séquences de déplacement et répétition des séquences de déplacement (8 séquences de déplacement), paramétrage avec des unités à sélectionner comme le mm ou le degré, adaptation de la vitesse en cours de mouvement.

- $\bullet$  *modification du positionnement ciblé en cours de déplacement*
- *spécification possible de la cible via RS232 ou bus de champ*
- *déplacement vers la cible par incrément de précision*
- *régulation de la position en continu par surveillance des erreurs de translation*
- *reprise possible de séquences de déplacement interrompues*
- *déplacement de référence sous plusieurs modes*
- *fonctionnement manuel (avance par à-coups)*
- *fonction d'apprentissage*
- *speed-override possible via l'entrée analogique*
- *rapport de transmission exacte (fraction) empêchant les déviations au niveau d'axes sans fin*
- *référencement permanent des axes sans fin*
- *fonction «cames électriques» déclenchant l'entrée analogique dans la zone de positionnement programmée*
- *commutateur de fin de course au niveau matériel et programme*
- *fonction table circulaire*
- *spécification du trajet possible via l'entrée analogique*
- *commande du freinage pour dispositifs de levage*
- *exploitation également possible sans capteur*

## **UNE FONCTIONNALITÉ** GLOBALE

**Les fonctions du progiciel FDS présentent une architecture claire et sont conçues de manière explicite. Cette solutionmodèle apportée à de tels «à-côtés» est le résultat d'une expérience appliquée de longue date de STÖBER ANTRIEBS-TECHNIK**

Les convertisseurs de fréquence FDS sont livrés d'usine avec préréglage

Un clavier à 6 touches et un affichage sur 2 lignes pour la visualisation des données d'exploitation, des caractéristiques de processus. des textes de menu et des messages d'erreurs rendent la conduite du convertisseur FDS rapide et sans

**Réglage direct et confortable**

confusion possible.

standard.

**FREQUEN** 

 $SC$ 

**COCAGORO** 

 $\bar{0}$  $\overline{\circ}$  $\bar{0}$  $\overline{\odot}$ Ø

 $\odot$ 

3

 $\ddot{\bullet}$ 

 $\overline{\mathbb{O}}$  $\circ$ ě  $\tilde{O}$  $\overline{O}$ 

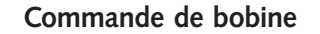

La condition préalable à cette fonctionnalité est l'asservissement de la vitesse. Les fonctions suivantes standard sont disponibles pour solutionner des tâches simples de bobinage (entraînements par treuil):

- *bobiner à l'aide d'un capteur de diamètre à vitesse constante*
- -*bobiner par régulation de traction indirecte à la limite Mmax*
- -*bobiner par rouleau compensateur avec correction de la vitesse et régulateur à triple action*
- *bobiner par régulation de traction directe à l'aide d'un capteur de traction*

### **Commande synchrone (réducteur électronique)**

Cette fonctionnalité permet la synchronisation exacte de deux arbres. Le convertisseur POSIDRIVE® fonctionne en tant qu'esclave en utilisant en tant que maître un capteur par incrément d'un entraînement guide.

Différents rapports de transmission d'entraînement se calculent sans erreur d'arrondissement.

- *rapport de transmission d'entraînenement paramétrable en tant que fraction*
- *rapport exact vitesse et angles*
- *surveillance des erreurs de translation*
- *régime libre via l'entrée binaire*
- *commande pilote garantissant une grande dynamique*
- *absence d'erreurs angulaires stationnaires*
- *offset angulaire via les entrées binaires*

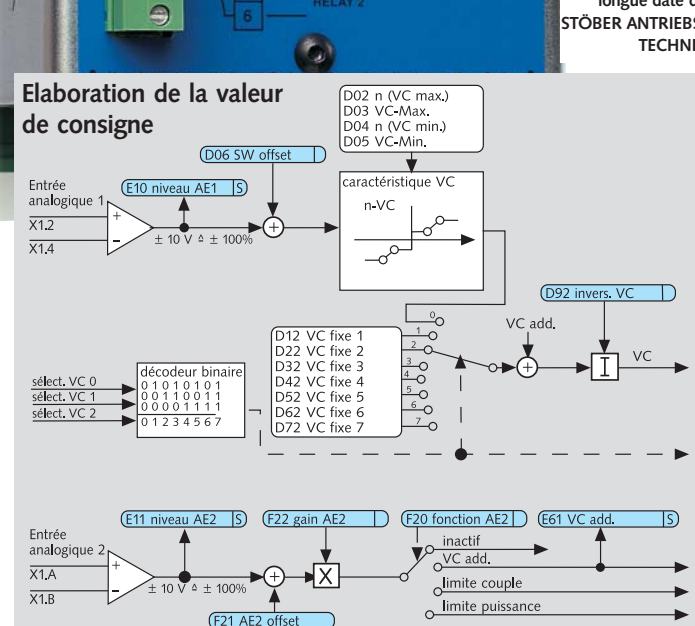

NPUT BET

NPUT BEZ

NPUT BES NPUT BE4

**VPLIT REA** 

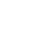

6

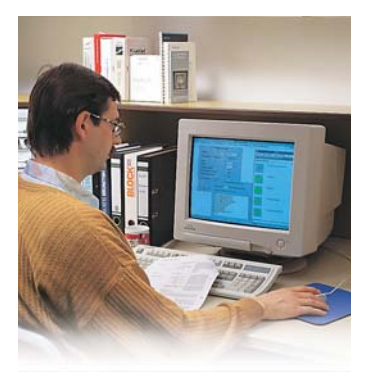

L'enregistrement d'un jeu de données préparé représente une méthode particulièrement rationnelle du réglage des appareils. **Ce jeu de données est créé à l'aide de l'utilitaire FDS-Tool, progiciel utilisateur, sur un poste de travail informatisé.**

### **FDS-Tool propose les fonctions suivantes:**

*configuration de l'entraînement*

*paramétrage des fonctions de l'appareil*

*assistance à la mise en service*

*optimisation sur site*

*rétro-documentation et assistance technique*

La fonction de rétro-documentation représente une aide à multiples facettes. Les informations complètes relatives à l'entraînement (données et commentaires) servent au suivi de l'installation, aux mesures d'entretien générales et offrent la possibilité de réagir rapidement en cas de dérangement. Les données de base de l'installation sont complétées par les données sur les cas de dérangements actuels en vue du diagnostic. La rétro-documentation des données peut s'effectuer en ligne ou hors ligne. (PARABOX, portable, PC)

*L'utilitaire FDS-Tool est conçu en système ouvert se préparant ainsi aux perfectionnements ultérieurs. Les mesures nécessaires ont donc été prises pour pouvoir enregistrer les jeux de données via un système de diagnostic API futur.*

# FDS-TOOL **PROGICIEL UNIVERSEL**  DE L'UTILISATEUR

### **Configurer avec FDS-Tool**

Après la détermination des composants (moteur, résistance de freinage, convertisseur de fréquence) s'effectue la configuration assistée par logiciel. Les données pré-réglées en usine peuvent être enregistrées en tant que base de la configuration.

**Les paramètres individuels sont groupés clairement** afin de permettre une modification ou une optimisation rapide d'une tâche d'un entraînement.

La sélection d'un moteur système MGS ou d'une résistance de freinage est assistée par les listes intégrées au progiciel et comprenant les caractéristiques techniques de chacun.

**Le savoir du progiciel** sur les composants autorise la détermination automatique du réglage optimal en tenant compte de la tâche de commande et de la protection des composants. Ces paramètres peuvent être complétés par des commentaires et des méthodes de caractérisation des données et de la sécurité du savoir-faire.

Même des fichiers FDS déjà existants d'applications identiques peuvent être utilisés en tant que modèles de données. Le paramétrage est complété par des commentaires. Cette nouvelle configuration est disponible en tant que:

fichier FDS (sur disquette ou archive)

fichier d'exportation TXT (enregistrement de texte pour la documentation client) impression sur papier

jeu de données pour le transfert des données à l'aide de PARABOX

communication sérielle au moyen d'un portable vers le convertisseur

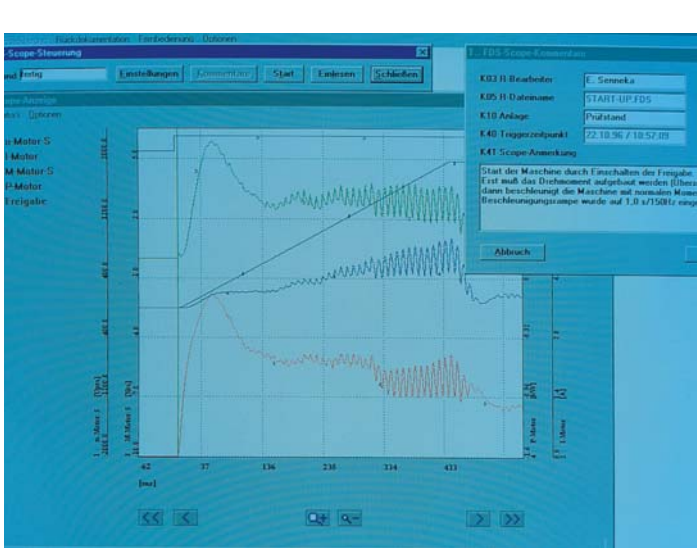

### **Optimisation sur mesures avec FDS-SCOPE**

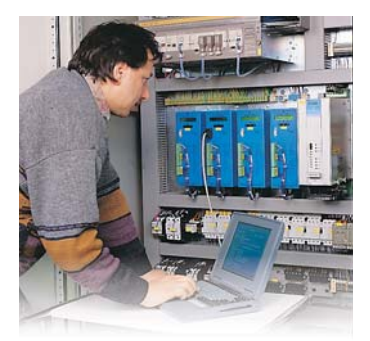

**Les portables sont l'outil idéal pour la mise en service des convertisseurs FDS.** A l'aide de FDS-Tool, ils servent de support de données et parallèlement de terminaux pour la mise en service.

Via l'interface RS232, le jeu de données préparé peut être lu. Le réglage calculé lors de la configuration peut être adapté en complément aux circonstances données. Pour optimiser un entraînement, il était jusqu'alors nécessaire d'effectuer des

3-100

essais pour trouver le convertisseur adéquat. Cette procédure représentait une grande dépense en temps même pour les praticiens expérimentés - sans affirmation concrète sur le véritable état des faits au niveau du résultat.

Le nouveau module du logiciel FDS-SCOPE éclaircit désormais ce point. Lors d'essais, le moteur est **observé**, **enregistré**, **analysé** puis immédiatement représenté graphiquement sur l'écran du portable de l'installation de manière globale et en temps réel par FDS-SCOPE.

FDS-SCOPE est capable de saisir simultanément jusqu'à 8 canaux. Plus de 30 caractéristiques internes des convertisseurs, qui peuvent être mesurées dans une plage allant jusqu'à 1 ms, sont sélectionnables. Les nombreuses conditions de trigger rappellent celles d'un bon oscilloscope numérique.

Les mesures de **synchronisation de précision** nécessaires peuvent être effectuées immédiatement. **En résultat, des entraînements réglés chacun de manière optimale!**

FDS.

**AP** THE R

# **SUIVI CONFORTABLE DU SYSTÈME**

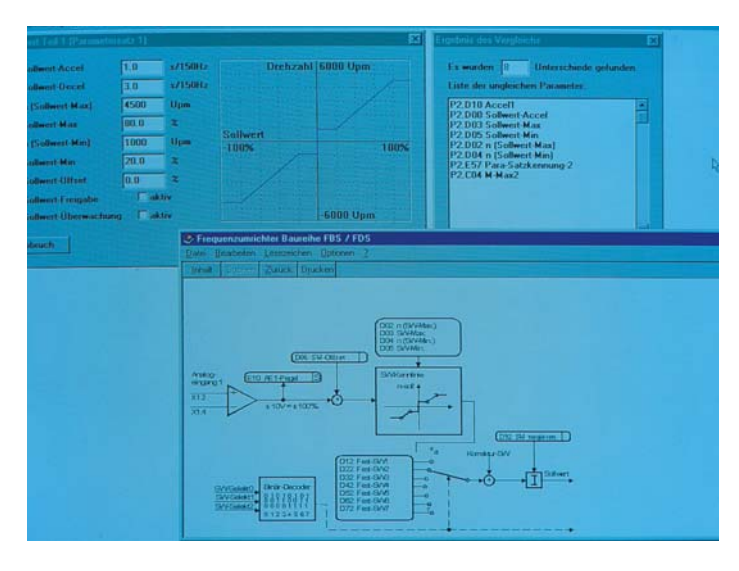

### **Documentation** Diagnostic

FDS-Tool facilite de manière décisive la documentation des entraînements une fois configurés. Les données de réglage et d'exploitation documentées renseignent au cas pas cas sur l'entraînement individuel, sur sa manière de fonctionner après le paramétrage de précision.

En plus de la documentation interne de l'utilisateur et de celle de l'exploitant, ce savoir facilite en particulier les travaux de configuration ultérieurs. Si un changement d'appareil s'avérait nécessaire, il serait possible d'échanger le convertisseur respectif, avec son paramétrage au point, dans les délais les plus brefs. La rétro-documentation s'effectue dans le fichier FDS-Tool respectif.

Si un entraînement connaît un problème de fonctionnement, ce qui paraît le plus évident se révèle rarement comme bon. La panne d'un entraînement par surcharge ou détérioration est dans la plupart des cas un indice important relatif à la cause du problème souvent méconnue située ailleurs. Tous les dérangements sont enregistrés en temps réel par le progiciel d'appareil FDS et les erreurs sont affichées sur l'écran. **Les 10 derniers dérangements** restent constamment en mémoire pour analyse. Chacun de ces dérangements est sauvegardé avec toutes les données portant sur l'état de l'appareil. Celles-ci peuvent représenter jusqu'à 40 valeurs individuelles: courant actuel, signaux des entrées binaires, température, etc.

*Pour ce qui concerne les messages erreurs, le texte des affichages ou encore la coupure immédiate, la réaction du logiciel de l'appareil est paramétrable individuellement en fonction des conditions de processus respectives.*

L'analyse des «données d'erreur» à l'aide de FDS-Tool aide les techniciens de service à localiser rapidement la cause du dérangement. **Un portable FDS-Tool se transforme ainsi en outil de maintenance compétent.**

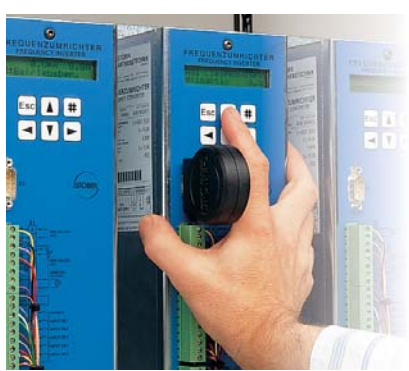

### **Parabox**

La PARABOX est une petite mémoire de données facile d'emploi pour la « transmission » des données de réglage du FDS-Tool dans les convertisseurs FDS ou pour l'échange de données entre deux convertisseurs.

Si la mise en service doit s'effectuer en peu de temps, l'idéal est alors d'utiliser la PARABOX. Chaque entraînement peut être

rapidement paramétré par sa propre «PARABOX ».

Ce support de données facile d'emploi rend également service pour les cas de maintenance. A l'aide d'une PARABOX, un échange de convertisseur est réalisable sans paramétrage manuel et sans PC.

Si la PARABOX est connectée lorsqu'un dérangement se produit, les données de **rétro-documentation** ( = données actuelles du convertisseur ) y sont sauvegardées. Même en cas de panne totale d'un convertisseur, les données sont conservées pour analyse.

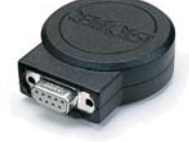

## **DESIGN FONCTIONNEL DU BOITIER**

La fabrication des boîtiers FDS en **acier robuste** fait partie de la stratégie CEM STÖBER. Le blindage ainsi obtenu face au rayonnement électromagnétique augmente la résistance aux interférences de l'appareil à l'encontre d'influences externes et protège des émissions de rayonnement.

La **construction selon le principe Compact-Line** caractérisée par des boîtiers métalliques étroits et pro-

## MONTAGE **RAPIDE**

Lors du montage, la liaison vers les bornes de commande est effectuée de manière la plus rapide possible grâce au câblage préconfectionné. fonds est très robuste. Elle permet une utilisation optimale de l'espace dans les armoires d'alimentation. Un avantage à ne pas négliger, surtout dans le cas de grandes installations.

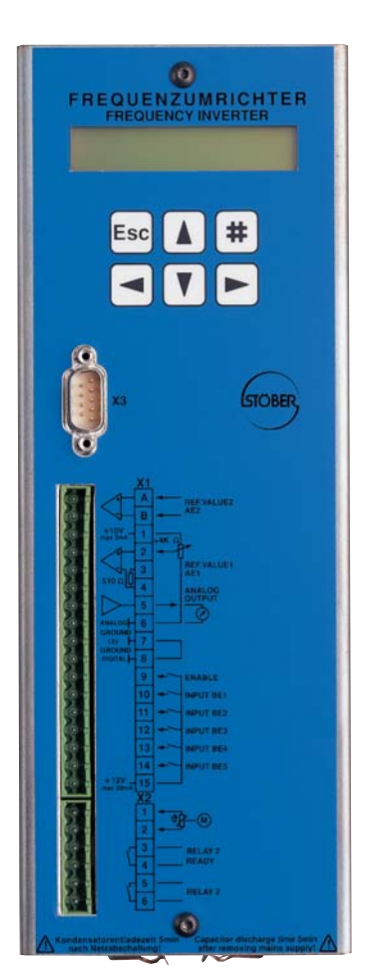

**Mâchoires EMC intégrées pour garantir un contact blindé simple et fiable**

### **Version 1,2 Version 3**

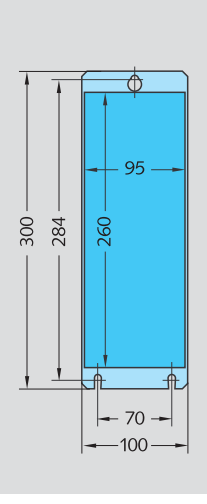

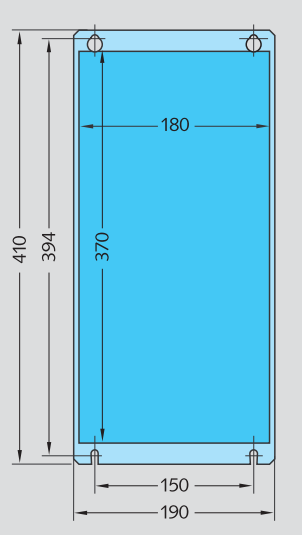

### **Installation**

*Les convertisseurs de fréquence FDS sont prévus pour l'installation au sein d'une armoire d'alimentation de classe de protection répondant à l'application. Ils peuvent être montés directement les uns à côté des autres dans l'objectif d'un gain de place.*

### **Fixation**

*Les convertisseurs de fréquence FDS sont préparés pour une installation rapide ou pour un échange rapide des appareils. La fixation s'effectue à l'aide de vis M5 et de rondelles correspondantes selon le schéma d'alésage.*

**Climat de l'armoire d'alimentation** *La température ambiante ou la température d'entrée de l'air de l'appareil doit être comprise entre 0 °C et 45 °C. Une condensation sur l'appareil n'est pas admissible.*

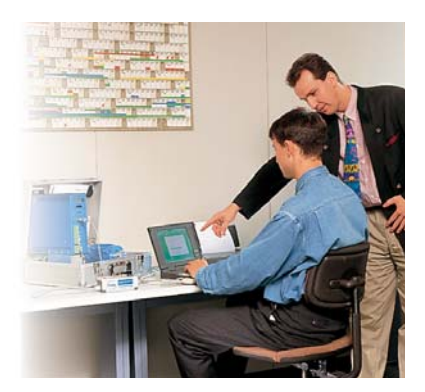

### **Formation**

Les programmes de formation STÖBER se tiennent directement dans les centres de formation situés à Pforzheim ou auprès des clients et des utilisateurs (en Allemagne et à l'étranger).

Les stages POSIDYN® sont proposés en petits groupes aux techniciens de commande et aux électriciens. L'accent est mis sur l'apprentissage et l'entraînement au maniement du logiciel et du matériel informatique. En complément, est présenté aux participants le complexe «Entraîne ments complets à commande numérique» (système modulaire de servo-entraînements SMS).

Les participants ont la possibilité de tester les composants sur des systèmes de démonstration et d'approfondir leurs expériences. Les possibilités de concevoir de manière personnalisée un programme du progiciel de commande sont également traitées lors de ces cours. En complément, les participants reçoivent une documentation d'information et de formation détaillée.

Pour inscrire des techniciens à nos stages, veuillez appeler le numéro **+49 7.23.15.82.11.91**

### **Service**

Le système de service STÖBER regroupe 36 partenaires compétents en Allemagne et plus de 80 entreprises dans le monde au sein du STÖBER SERVICE NETWORK.

En cas de besoin, ce système éten du garantit compétences et disponibilité sur site.

De manière générale, nos agents de service de l'usine de Pforzheim peuvent être joints au téléphone 24 heures sur 24.

Des mesures immédiates peuvent être prises en cas de besoin pour résoudre les problèmes.

**Assistance 24 h/24 +49(0)180 5 786323**

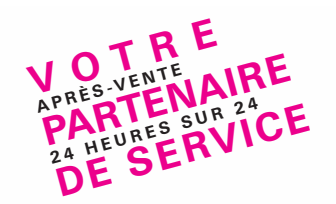

### **STÖBER ANTRIEBSTECHNIK GmbH + Co. KG**

75177 PFORZHEIM **ALLEMAGNE** e-mail: mail@stoeber.de www.stoeber.de

### **STÖBER ANTRIEBSTECHNIK GmbH**

4662 STEYRERMÜHL AUTRICHE e-mail: office@stoeber.at www.stoeber.at

### **STOBER CHINA** BEIJING 100004 CHINE

e-mail: qinghua.bao@stoeber.cn www.stoeber.cn **DAE KWANG STOEBER CO. LTD.** PYEONGTAEK CITY, GYEONGGI DO

CORÉE e-mail: dkstoeber@stoeber.co.kr

**STOBER DRIVES, INC.** MAYSVILLE, KY 41056 ÉTAT-UNIS e-mail: sales@stober.com www.stober.com

### **STOBER DRIVES LTD.** Waltham Abbey

ESSEX EN9 1JH GRANDE-BRETAGNE e-mail: mail@stober.co.uk www.stober.co.uk

### **STÖBER TRASMISSIONI s.r.l.**

20017 MAZZO DI RHO (MI) ITALIE e-mail: info@stoeber.it www.stoeber.it

### **STOEBER POLSKA** 54516 WROCLAW

POLOGNE e-mail: biuro@stoeber.pl www.stoeber.pl

### **STÖBER Schweiz AG** 5453 REMETSCHWIL SUISSE

e-mail: info@stoeber.ch www.stoeber.ch

### **STÖBER S.a.r.l.**

131, Chemin du Bac à Traille Les Portes du Rhône 69300 CALUIRE ET CUIRE Téléphone 04.78.98.91.80 Téléfax 04.78.98.59.01 eMail: mail@stober.fr www.stober.fr

r<br>H

**STÖBER**